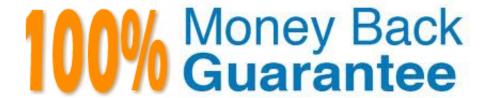

Vendor: IBM

Exam Code: C2040-442

Exam Name: IBM Notes and Domino Fundamentals

Version:Demo

# **QUESTION 1**

What notes ini setting would an administrator use to define a customized mail quota warning message?

- A. QUOTAWARNING
- **B. QUOTAWARNINGURL**
- C. QUOTAWARNINGTEXT
- D. QUOTAWARNINGMESSAGE

Correct Answer: C

Reference:

http://publib.boulder.ibm.com/infocenter/domhelp/v8r0/index.jsp?topic=%2Fcom.ibm.help.domino.admin85.doc%2FH\_CUSTOMIZING\_MAIL\_QUOTA\_WARNING\_TEXT\_USING\_A\_NOTES\_INI\_FILE\_SETTING\_STEPS.html

### **QUESTION 2**

Which two types of monitors can be created in events4.nsf? (Choose two.)

- A. Domino User activity
- B. Domino Database inactivity
- C. Domino server Task Status monitor
- D. Domino server process thread monitor
- E. Domino server Statistic Event Generator

Correct Answer: CE

# **QUESTION 3**

What feature is required for Sarah to run the IBM Domino Console?

- A. Domino server running the HTTP task
- B. SSO configured on the Domino server
- C. Server Controller configured and running
- D. Full Access Administration to the Domino server

Correct Answer: C

### **QUESTION 4**

How can a developer restrict reading and editing access to specific documents in an IBM Domino application for a user or a group with Editor access in an ACL?

A. with an ECL

B. with an Extended ACL

C. by using Roles in the ACL

D. by using readers fields in the documents

Correct Answer: D

### **QUESTION 5**

Marshall imported a style sheet to an application to use in an XPage. How can he make the style sheet available to the XPage he is currently designing?

A. Drag and drop the style sheet component to the XPage from the Controls view.

B. In the Resource section of the XPage properties, add the style sheet as a resource.

C. In the XPages tab of the application properties, add the style sheet as a style option.

D. Once the style sheet is imported, it\\'s available to all XPages so no additional steps are required.

Correct Answer: B

## **QUESTION 6**

Sarah has been asked to remove company data from a mobile device that\\'s been lost. How can she do this?

A. She would issue a remote wipe command for that device.

B. She would need to call the mobile device carrier and have them clear the device.

C. She would need to change the user\\'s IBM Notes Traveler configuration to an empty mail file.

D. She would issue a tell traveler clear device user command on the Traveler server.

Correct Answer: A

## **QUESTION 7**

Which user actions will populate Recent Contacts?

A. receive mail and chat

B. send mail, receive mail and chat

C. send mail, receive mail, chat, and add new contacts

D. send mail, receive mail, add new contacts and edit existing contacts

Correct Answer: B

## **QUESTION 8**

James has been asked to add information from a text file to an IBM Notes database. He has decided to use the tabular text import because the view and file to be imported do not have the same structure. What will James need to do in order to complete the task?

A. James will have to create a custom view.

B. James will need to edit the text file he was given in order to import the data.

C. James cannot import this file if it does not have the same structure as the view.

D. James will need to create a column format file to specify when importing the text file.

Correct Answer: D

### **QUESTION 9**

What two administrative features does IBM Domino provide to manage large messages? (Select 2)

A. Emails over a certain size can be flagged for later delivery

B. Emails over a certain size are routed for delivery only after 2 AM

C. End users get a warning message telling them to save and send large emails later in the day

D. Emails exceeding a certain size are flagged as non-deliverable due to size and sent back to the user

E. End users get a warning telling them the email is too large. They will need to delete some content and try to resend the smaller message

Correct Answer: AD

# **QUESTION 10**

What information does an IBM Lotus user ID contain?

A. user name, password, certificates

B. user name, server name, certificates

C. internet name, password, certificates

QUESTION 11

What is the name of the proprietary protocol that the IBM Notes client uses to access mail on an IBM Domino server?

A. SMTP

B. NRPC

C. SNMP

D. INOTES

# **QUESTION 12**

Correct Answer: B

What does the Source tab allow the developer to see when viewing an XPage in IBM Domino Designer?

A. only the Java contained in an XPage

D. internet name, server name, password

B. the actual DXL used to define an XPage

C. the actual XML used to define an XPage

D. only the JavaScript contained in an XPage

Correct Answer: C